## Registrer kodeviser

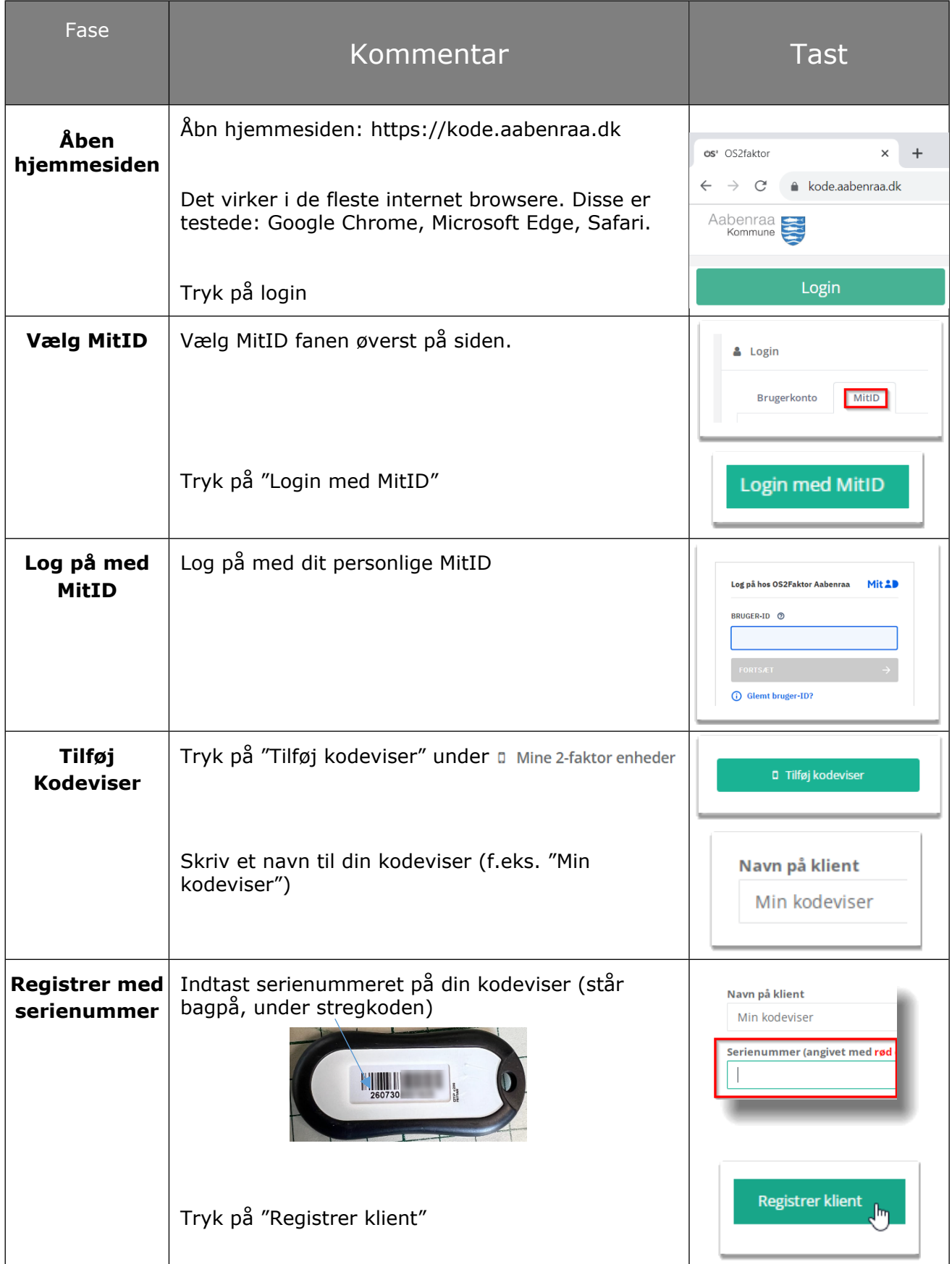

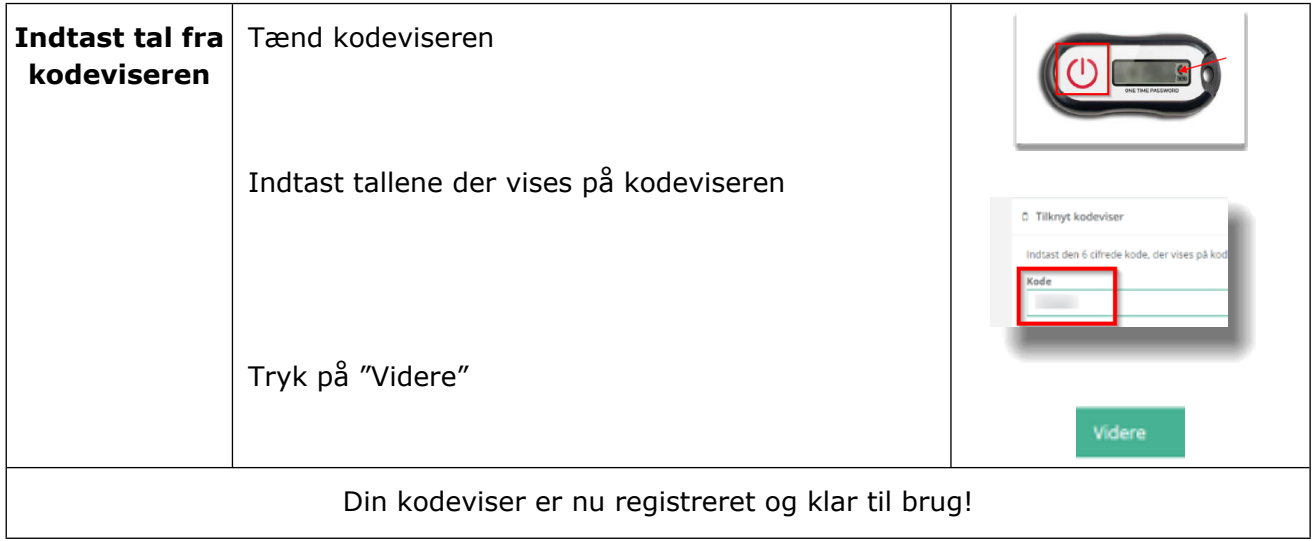